## Ejercicio 1 (5 puntos)

En tu cuenta del laboratorio encontrarás los siguiente ficheros  $^1$  $^1$ .

- ~/fpi2021feb/todos\_mayores.pas
- ~/fpi2021feb/limita\_matriz.TULOGIN.pas.

El programa todos\_mayores.pas deberías conocerlo. Está publicado en la pg. 84 del tema 8. Sirve para indicar si todos los valores de una matriz son mayores que una constante K. No toques el fichero todos mayores.pas. Está aquí por si necesitas copiarlo de nuevo o consultarlo.

El fichero limita\_matriz.TULOGIN.pas de momento es una copia idéntica del programa fichero anterior. Modifica el fichero limita matriz.TULOGIN.pas para que cumpla la siguiente especificación:

- 1. El programa generará una matriz de números aleatorios y la mostrará por pantalla, exactamente igual que en la versión anterior.
- 2. El programa generará una nueva matriz, donde los valores mayores que k serán reemplazados por  $\mathbf{k}$
- 3. El resultado será similar a este:

Matriz original: 3.89 1.38 3.63 1.12 9.52 9.17 0.84 0.30 3.05 8.59 1.53 7.34 0.28 4.75 8.00 K: 7 Matriz limitada: 3.89 1.38 3.63 1.12 7.00 7.00 0.84 0.30 3.05 7.00 1.53 7.00 0.28 4.75 7.00

4. Observa que el programa tiene que generar una nueva matriz. No es suficiente con que escriba en pantalla una salida como la mostrada anteriormente, sino que dentro del programa tendrá que haber una matriz que contenga el resultado deseado.

En otras palabras:

No debes hacer esto

```
si posicion > k entonces
    escribe k
y si no
    escribe posición
```
Debes hacer algo similar a esto:

```
escribe_matriz(matriz);
[bla bla blá]
escribe_matriz(matriz);
O bien
escribe_matriz(matriz);
[bla bla blá]
escribe_matriz(matriz_modificada);
```
<span id="page-0-0"></span> $\mathrm{^{1}TULOGIN}$ será tu nombre de usuario en el laboratorio

## Solución

```
{f.} {f.} {f.} {f.} {f.} {f.} {f.} {f.} {f.} {f.} {f.} {f.} {f.} {f.} {f.} {f.} {f.} {f.} {f.} {f.} {f.} {f.} {f.} {f.} {f.} {f.} {f.} {f.} {f.} {f.} {f.} {f.program limita_matriz;
// Reemplaza por K aquellos valores que sean mayores que K
uses crt; // Necesario para delay
const
    Filas = 3:
    Columnas = 5;
type
    TipoMatrix = array[1..Files, 1..Columnas] of real;function genera_real(cota_superior:real):real;
begin
    result := random() * cota_superior;
end;
procedure inicia_matriz(var matriz:TipoMatriz; cota_superior: real);
var
    i,j : integer;
begin
    for i := 1 to Filas do
        for j:= 1 to Columnas do
             matriz[i,j] := genera_real(cota_superior);
end;
procedure escribe_matriz(matriz:TipoMatriz);
var i,j: integer;
begin
    for i := 1 to Filas do begin
        for j:= 1 to Columnas do
            write(maxriz[i,j]:6:2);writeln;
    end;
end;
procedure cambia_mayores(var matriz: TipoMatriz;k: real);
var
    i,j: integer;
begin
    for i := 1 to Filas do
        for j:= 1 to Columnas do
            if matrix[i,j] > k then
                 matrix[i,j] := k;end;
var
    matriz: TipoMatriz;
const
    CotaSuperior = 10 ;
    K = 7;begin
    randomize();
    delay(800);
    inicia_matriz(matriz, CotaSuperior);
    writeln('Matriz original:');
    escribe_matriz(matriz);
    written('K: ', k);writeln('Matriz limitada:');
    cambia_mayores(matriz,k);
    escribe_matriz(matriz);
end.
```
## Ejercicio 2 (5 puntos)

En tu cuenta del laboratorio encontrarás el fichero

~/fpi2021feb/dni.TULOGIN.pas

Que contiene el siguiente trozo de código

```
{f6} throde objfpc}{fff-}{fR+}{fff-}{fQ+}{fQ+}{fD+}{fX-}{fwarnings on}
program dni;
uses crt;
type
    TipoPersona = Record
        dni : integer;
        genero : char;
    end;
function tira_dado(caras_dado:integer):integer;
begin
    result := random(caras_data) + 1;end;
```
Complétalo para que genere de forma aleatoria unos cuantos (los que quieras) registros de tipo TipoPersona y los muestre en pantalla. No es necesario que los almacene en un vector, basta con que los genere y los muestre.

- El campo dni será un entero aleatorio entre 1 (incluido) y 99999999 (100 millones menos una unidad)
- El campo genero será o bien el carácter M o bien el carácter F (mayúsculas). Elegirá uno u otro tirando un dado de dos caras.

Ejemplo de ejecución:

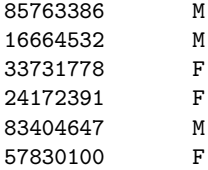

Observa que no basta con que tu programa genere una salida similar a la del ejemplo: es necesario que realmente utilice registros del tipo indicado.

## Solución

```
{£mode objfpc}{£H-}{£R+}{£T+}{£Q+}{£V+}{£D+}{£X-}{£warnings on}
program dni;
uses crt;
type
    TipoPersona = Record
        dni : integer;
        genero : char;
    end;
function tira_dado(caras_dado:integer):integer;
begin
   result := random(caras_data) + 1;end;
procedure genera_persona(var persona: TipoPersona);
const
    CarasDado = 99999999;
begin
    persona.dni := tira_dado(CarasDado);
    if \text{tira\_dado}(2) = 1 then
        persona.genero := 'M'
    else
        persona.genero := 'F';
end;
procedure imprime_persona(persona: TipoPersona);
begin
    write(persona.dni:8);
    writeln(persona.genero:8);
end;
var
    i : integer;
    persona : TipoPersona;
const
    NumeroEjemplos = 6;
begin
    delay(800);
    randomize();
    for i := 1 to NumeroEjemplos do begin
        genera_persona(persona);
        imprime_persona(persona);
    end;
```
end.